einfart,以极简主义风格排版你的文章\*

锦文

2021 年 3 月,北京

摘要

einfart 是 minimalist 文档类系列的成员之一,整个系列包含用于排版文章的 minimart、ein‑ fart 以及用于排版书的 minimbook、simplivre。我设计这一系列的初衷是为了撰写草稿与笔记, 使之看上去简朴而不简陋。

其中,einfart 与 simplivre 支持英文、法文、中文三种语言,并且同一篇文档中三种语言[可](#page-0-0) [以很好地协调。由](#page-0-0)于采用了自定义字体,需要采用 XglAT<sub>E</sub>X 或 LualATEX 进行编译。 这篇说明文档是用 einfart 排版的,你可以把它看作一份简短的说明与演示。

## 目录

<span id="page-0-0"></span>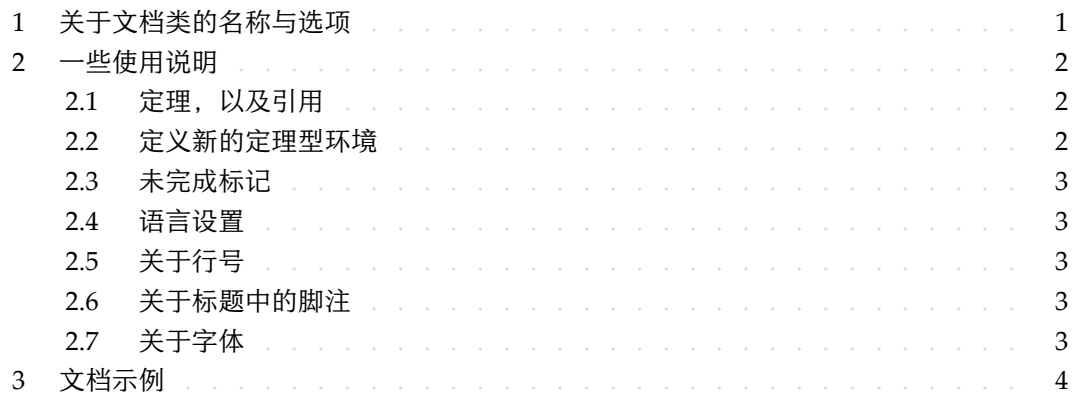

## / 1 / 关于文档类的名称与选项

einfart 取自于德文的 einfach ("简约"), 并取了 artikel ("文章") 的前三个字母组合而成。

simplivre 取自于法文的 simple ("简约"), 以及 livre ("书"), 由二者组合而成。

你可以使用选项 fast 来启用快速但略微粗糙的样式, 主要区别是:

- 4 使用较为简单的数学字体设置;
- 5 不使用 hyperref;
- $6 \bullet$  不使用 tikz;
	- 7 使用 polyglossia 而不是 babel 来支持多语言。(使用 polyglossia 编译速度会略有提高, 但目前对于中文的兼容不太完善,在它更加稳定后,将会考虑全面切换到 polyglossia)

<sup>\*</sup>对应版本. einfart 2021/03/15

<span id="page-1-0"></span>1 在文章的撰写阶段,建议使用 fast 选项以加快编译速度,改善写作时的流畅程度。在最后, 2 可以把 fast 标记去除,从而得到正式的版本。

> / 2 / 一些使用说明

3 正文部分每段的开头没有缩进,但每两段之间会有半行左右的间距。就像这样——

这里是下一个自然段。

 $2.1$  定理, 以及引用

<span id="page-1-1"></span>定义、定理等环境已经被预定义,可以直接使用,例如:

\begin{definition}[奇异物品] \label{def: strange} ...

5 将会生成

6 [定义](#page-1-1) 2.1 | (奇异物品) 这是奇异物品的定义。

7 定理类环境的前后有一行左右的间距。在定义结束的时候会有一个符号来标记。

8 引用时,可以直接使用智能引用 \cref{标签名称},例如: \cref{def: strange} 会显示为: 9 定义 2.1。

2.2 | 定义新的定理型环境

首先定义这个环境在所用语言下的名称\(name of environment)(language name), 其中 (language name) 是 EN、FR、CN 等, 然后用下面四种方式之一定义这一环境:

- 12 \CreateTheorem\*{(name of environment)}
	- \CreateTheorem{(name of environment)}[(numbered like)]
- 14 \CreateTheorem{(name of environment)}<(numbered within)>
	- \CreateTheorem{(name of environment)}

16 例如,

\def\proofideanameCN{思路} \CreateTheorem\*{proofidea}

17 可以定义不编号的环境 proofidea, 它支持在中文环境中使用, 效果如下所示:

18 思路 | ...

T.

m.

2.3 | 未完成标记

你可以通过 \dnf 来标记尚未完成的部分。例如:

• \dnf: 【这里的内容尚未完成】

- \dnf<还需加入…>: 2> 2021年 2022年 2022 · 还需加入…
- 类似的,还有 \needgraph:
- <span id="page-2-0"></span>5 • \needgraph:

这里需要一张图片

# ● **\needgraph<关于…>:**

## 这里需要一张图片**:** 关于⋯

#### <span id="page-2-4"></span>2.4 | 语言设置

- 可以随时使用 \UseLanguage{语言名称} 更改语言,语言名称包括 Chinese、English、French
- 8 (首字母大小写随意,例如 chinese 亦可)。这样,各种指令和环境的效果也会随之变动。
- <span id="page-2-1"></span>例如, 使用 \UseLan[guage{E](#page-1-1)nglish} 后, 定理与未完成标记会显示为:

10 THEOREM 2.2 | (Useless) Some theorem in English. **To be finished here**

引用时,定理的名称总是与定理所在区域的语言匹配,例如,开头的定义在现在的英文模式 12 下依然显示为中文:定义 2.1 和 THEOREM 2.2。

# <span id="page-2-2"></span>2.5 | 关于行号

- 13 行号可以随时开启和关闭。\linenumbers 用来开启行号, \nolinenumbers 用来关闭行号。
- 14 标题、目录、索引等位置为了美观,不进行编号。

## 2.6 | 关于标题中的脚注

- <span id="page-2-3"></span>15 在 \section 或 \subsection 中, 如果想使用脚注, 只能:
- 16 先写\mbox{\protect\footnotemark},
	- 17 再在后面用 \footnotetext{...}。
- 18 这是标题使用下划线装饰之后带来的一个缺点。

## 2.7 | 关于字体

- <sup>19</sup> einfart 与 simplivre 使用 Palatino Linotype 作为英文字体,方正悠宋、悠黑简体作为中文字
- 20 体,并部分使用了 Neo Euler 作为数学字体:
- 21 English main font. English sans serif font.
- 22 中文主要字体,中文无衬线字体

ka k

 $\perp$  • 数学示例:  $\alpha, \beta, \gamma, \delta, 1, 2, 3, 4, a, b, c, d$  $\alpha, \beta, \gamma, \delta, 1, 2, 3, 4, a, b, c, d$  $\alpha, \beta, \gamma, \delta, 1, 2, 3, 4, a, b, c, d$ ,

$$
\operatorname{li}(x) \coloneqq \int_2^\infty \frac{1}{\log t} \, \mathrm{d}t
$$

<span id="page-3-0"></span>3 其中,Neo Euler 可以在 https://github.com/khaledhosny/euler-otf 下载。

4 其他字体不是免费字体,需要自行购买使用(你可以在方正字库网站查询详细资料: https:

5 //www.foundertype.com)。

6 在没有安装相应的字体时,将采用 TeX Live 中自带的字体来代替,效果可能会有所折扣。

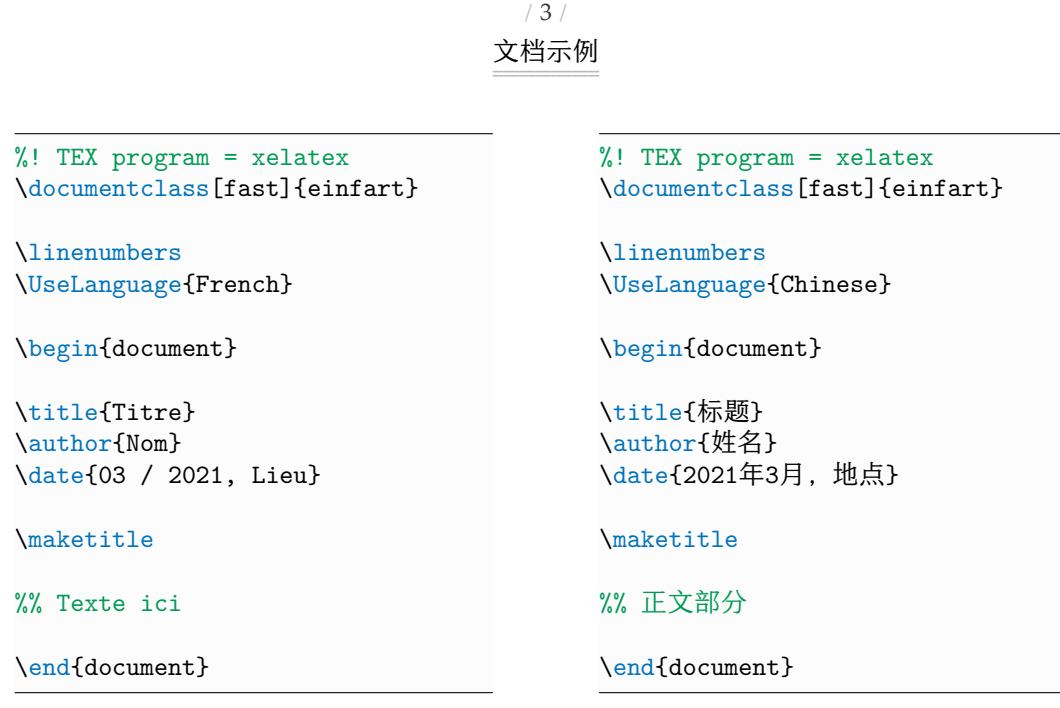

 $7$  ( \UseLanguage 既可以放在导言中, 也可以放在正文部分, 并且可以按照需要反复使用)